## **Removing Stored Data**

Using the Memory adapter, you can remove data elements from memory that have been stored to a dedicated key, or you can wipe the complete memory used by the service.

## <span id="page-0-0"></span>Removing Stored Data

Using the **remove** operation from the Memory adapter, you can remove data elements from memory that have been stored to a dedicated key. Provide the following parameters:

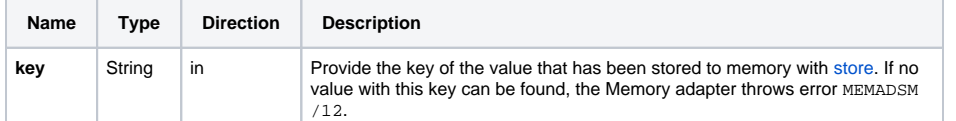

Parameter **oldValue** returns the value that has been removed. If no data with the given key can be found, the Memory adapter throws an error (MEMADSM/12, see also [the list of system errors](https://doc.scheer-pas.com/display/DESIGNER/System+Errors#SystemErrors-MEMADSM)).

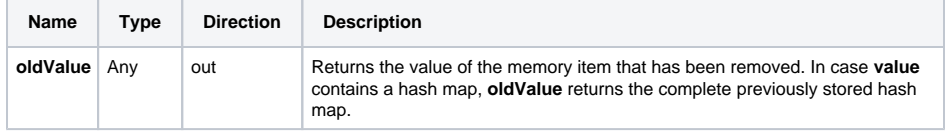

## <span id="page-0-1"></span>Related Error Codes

Find a list of all persistent state error codes on [System Errors of the Memory Adapter.](https://doc.scheer-pas.com/display/DESIGNER/System+Errors#SystemErrors-MEMADSM)

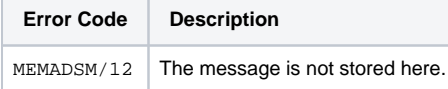

## <span id="page-0-2"></span>Clearing the Memory

Using the **clear** operation from the Memory adapter, you can you can wipe the complete memory used by the service. This operation has no parameters.

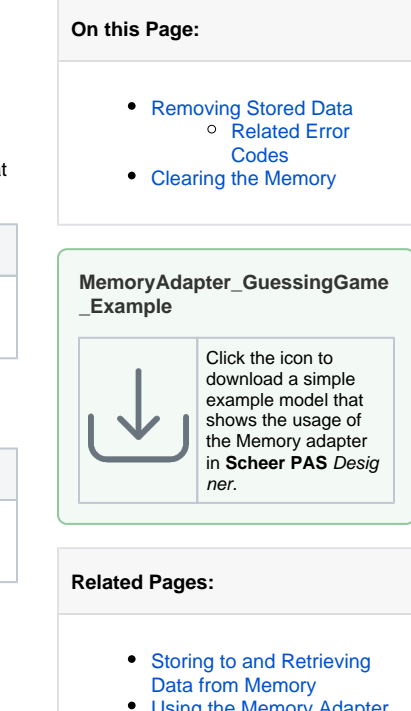

- [Using the Memory Adapter](https://doc.scheer-pas.com/display/DESIGNER/Using+the+Memory+Adapter+with+Maps)  [with Maps](https://doc.scheer-pas.com/display/DESIGNER/Using+the+Memory+Adapter+with+Maps)
- **[Memory Adapter Reference](https://doc.scheer-pas.com/display/DESIGNER/Memory)**
- [System Errors](https://doc.scheer-pas.com/display/WDESIGNER/.System+Errors+v22.1.2#id-.SystemErrorsv22.1.2-MEMADSM)